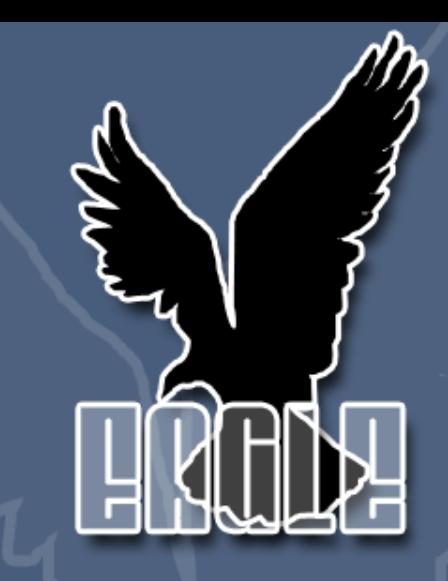

Eagle: Tcl Implementation in C# Lang.NET 2009 Symposium - April 16th, 2009 Joe Mistachkin <joe@mistachkin.com>

## What is Tcl?

- Tcl (Tool Command Language) is an opensource scripting language created by John Ousterhout in 1988.
- Designed to be highly extensible and easily embeddable.
- Is it relatively "typeless", has minimal syntax, no fixed grammar, and no keywords.

# Who uses Tcl/Tk?

- AOL
- ActiveState
- BAE Systems
- BMW
- BitMover
- Boeing
- Broadcom
- Cisco
- DaimlerChrysler
- EDS
- Eolas Technologies
- F5 Networks
- HP
- IBM
- Intel
- Lucent
- Mentor Graphics
- Microsoft (?)
- Motorola
- NASA (JPL and others)
- NBC
- NIST
- National Instruments
- Northrop Grumman
- Oracle
- Pixar
- Python
- QUALCOMM
- Raytheon
- Sun Microsystems
- Synopsys
- Texas Instruments
- $\bullet$  TiVo
- US Department of Defense
- **US Postal Service**
- $\bullet$  ...

# What is Eagle?

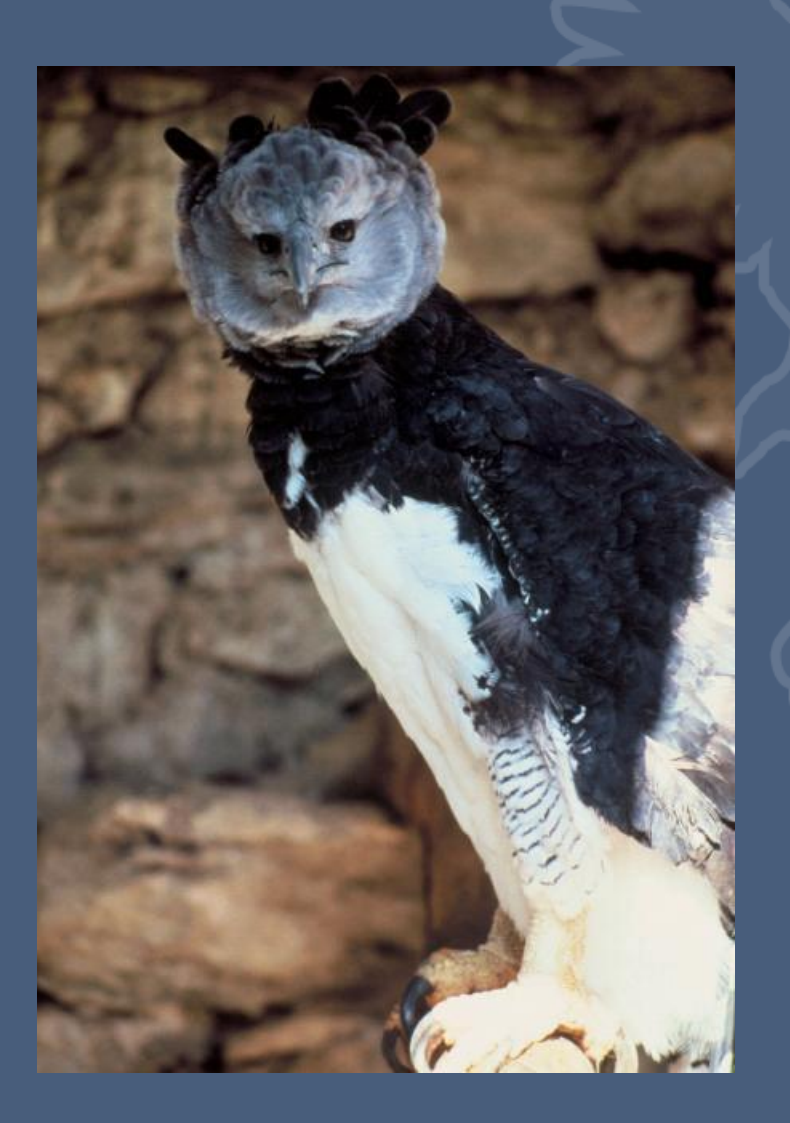

## What is Eagle?

- Eagle (Extensible Adaptable Generalized Logic Engine) is an open-source implementation of the Tcl scripting language written in C# for the CLR.
- Designed to be highly extensible and easily embeddable.
- Is it relatively "typeless", has minimal syntax, no fixed grammar, and no keywords.

## Notable Features

- Dynamic language, loosely coupled with full introspection.
- Uses "duck typing" (like Tcl).
- Supports Unicode (obviously?).
- Integrates with CLR classes.
- Integrates with native libraries.
- Integrates with Tcl/Tk.
- Supports interactive debugging.
- Supports script cancellation.
- Supports read-only variables, commands, etc.
- Supports interpreter-wide variable tracing.
- Supports anonymous procedures and closures.
- Unified unit testing framework.
	- Capable of running tests in Tcl and Eagle.

#### Notable Features (cont.)

- Supports custom commands (more on this later).
	- Commands may be added, renamed, or removed at any time and can be implemented in any managed language.
- Supports custom math functions.
	- For use with the expression parser (e.g. the **expr** command).
- Supports binary plugins (i.e. groups of commands).
	- The default plugin provides all the necessary boilerplate code to integrate with Eagle; however, plugins are free to override any default behaviors.
- Supports versioned "packages" which may refer to a binary plugin or a "pure script" package (as in Tcl).
- Supports "hidden" commands.
	- Preliminary support has been added for "safe" interpreter support and custom command execution policies written in managed code.

#### Syntax: Grouping (evaluation, step #1)

**set x1**

**puts "grouping with quotes, x = \$x "**

**puts {grouping with braces, x = \$x }**

**proc grouping { args } { return [info level [info level]] }**

**puts [grouping with brackets, x = \$x ]**

Syntax: Substitution (evaluation, step #2)

**set name Joe; puts "Hello, \$name "**

**puts [clock format [clock seconds] ]**

**puts "\u2554\u2550\u2557\n\u2551\** ↩ ↪**\u2551\n\u255A\u2550\u255D "**

#### Friendly Errors

- **% set**
- **Error, line 1: wrong # args: should be "set varName ?newValue?"**

**% scope foo**

**Error, line 1: bad option "foo": must be close, create, current, destroy, eval, exists, list, open, set, unset, or vars**

#### CLR Usage Example (automation)

**proc threadStart { args } { set ::result \$args; # do work here... }**

**object import System.Threading**

**set t [object create -alias –parametertypes \ ParameterizedThreadStart Thread threadStart]**

**\$t Start foo; \$t Join; unset t**

**\$::result ToString**

#### Native Library Example (more automation)

**set x [library declare –functionname \ GetConsoleWindow -returntype IntPtr \ -module [library load kernel32.dll]]**

**set hwnd [library call \$x]**

# Tcl/Tk Example

(integration)

**if {![tcl ready]} then {tcl load }**

**set interp [tcl create ]**

**tcl eval \$interp {eagle debug break}; # type "#go"**

**tcl unload**

### Custom Commands

- Together with minimal syntax, these are great for creating application-centric domain specific languages (DSL).
- Show example…

## Interactive Debugging

- Single-step mode, breakpoints, and variable watches.
- Examine and modify interpreter state.
- Supports isolated evaluation.
- Scripting support via the **debug** command.

#### Interactive Debugging (cont.)

- Uses a read-eval-print loop (REPL).
- Debugging "meta-commands" are prefixed with "#" (the Tcl comment character) having special meaning (i.e. they work) only when entered interactively.
- The **#help** meta-command may be used [by itself] to display the list of available meta-commands or with the syntax **#help <name>** to display usage information for a particular meta-command (e.g. **#help #vinfo**).
- Not yet integrated with Visual Studio.

#### Script Cancellation (oddly similar to TIP #285, see http://tip.tcl.tk/285)

- Safely cancels a script being evaluated, synchronously or asynchronously.
- Example #1 (from C#):

**Engine.CancelEvaluate(interpreter, true, null, ref result);**

• Example #2 (from a script):

**interp cancel –unwind**

## Variable Tracing

- Allows user-defined callback(s) to be executed when a variable is read, written, or deleted.
	- Currently, trace callbacks for a variable can only be specified upon variable creation (via the SetVariableValue or AddVariable APIs).
- Interpreter-wide variable traces are also supported.
	- They can monitor, modify, or cancel all requests to read, write, and delete any variable in the interpreter.

#### Anonymous Procedures (compatible with Tcl 8.5)

**set sum [list [list args] { expr [list [join \$args +]] }]**

**apply \$sum 1 2 3; # returns 6**

#### Closures<sup>1</sup> (using **apply** and **scope**)

```
set sum [list [list name args] {
  scope create -open -args $name
```

```
if {![info exists sum]} then {
    set sum 0
}
```

```
if {[llength $args] > 0} then {
      incr sum [expr [list [join $args +]]]
  }
}]
```
**apply \$sum foo 1 2 3; # returns 6**

## Design Philosophy

- Tel heavily influenced the design of Eagle. In particular:
	- It obeys the "Endekalogue" (i.e. the "11 rules" that make up the Tcl 8.4 syntax).
	- Everything is a string (EIAS).
	- Every command is a string; the first word is the name of the command and the rest are arguments to the command.
	- Commands are free to interpret their arguments however they wish.
	- Every list is a string; however, not every string is a "wellformed" list.
	- The language supplies primitives that can be combined in useful ways.

#### Design Philosophy (cont.)

- However, there are some differences in the design that reflect the differences in the underlying platforms:
	- Minimal per-thread data; most state is stored in the interpreter.
		- Interpreters may be used from any thread and/or from multiple threads simultaneously (i.e. they have no thread affinity).
		- Each thread does have its own call stack and current call frame; however, the global call frame is shared between all threads.
	- No interpreter-wide result (i.e. the result of the last evaluation, etc).
		- This merits special attention because it significantly reduces the coupling between components.

#### What is missing? (from the Tcl/Tk perspective)

- No Tk commands.
- No argument expansion syntax (introduced in Tcl 8.5).
- No namespace support.
- No asynchronous input/output.
- No slave interpreters, no aliases, and no "Safe Tcl" (explain).
- No **binary**, **fblocked**, **fcopy**, **fileevent**, **format**, **glob**, **history**, **memory**, **scan**, or **trace** commands.
- No **http** or **msgcat** packages.
- No **registry** or **dde** packages.
- Minimal support for the **tcltest** package (just enough to run the test suite).
- For the **open** command, command pipelines and serial ports are not supported.
- For the **exec** command, Unix-style input/output redirection and command pipelines are not supported.

#### Performance (from the Tcl/Tk perspective)

- For some operations, Eagle can be up to up to two orders of magnitude slower than "real" Tcl.
- This is to be expected because Tcl is written in highly optimized C, has a mature byte-code compiler, and [most importantly] caches the computed internal representations of lists, integers, etc.

## Demonstration

# Questions and Answers

## Where is it?

# <http://eagle.to/>